# **HISTORIA DE WINDOWS NT Y SERVER**

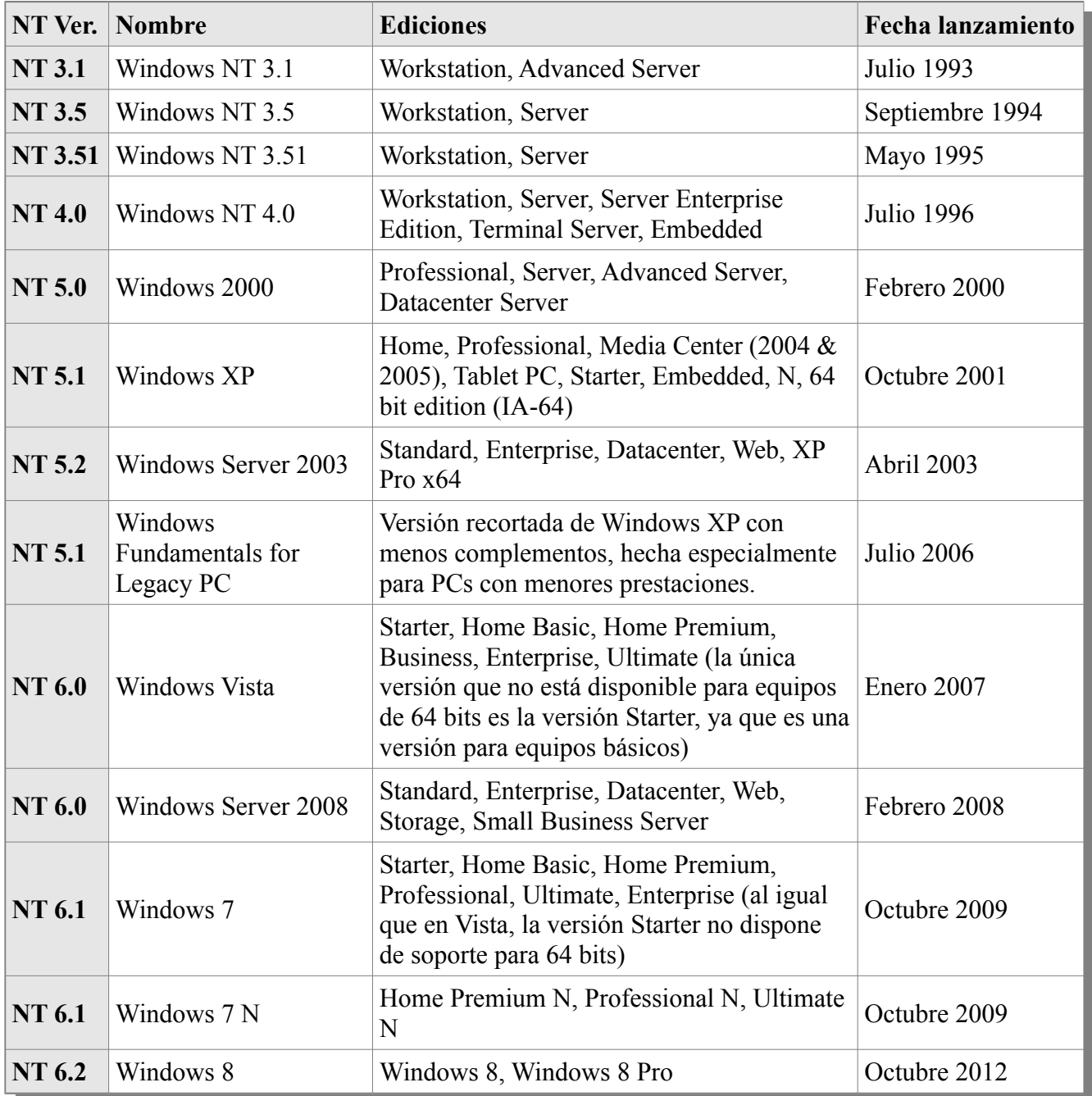

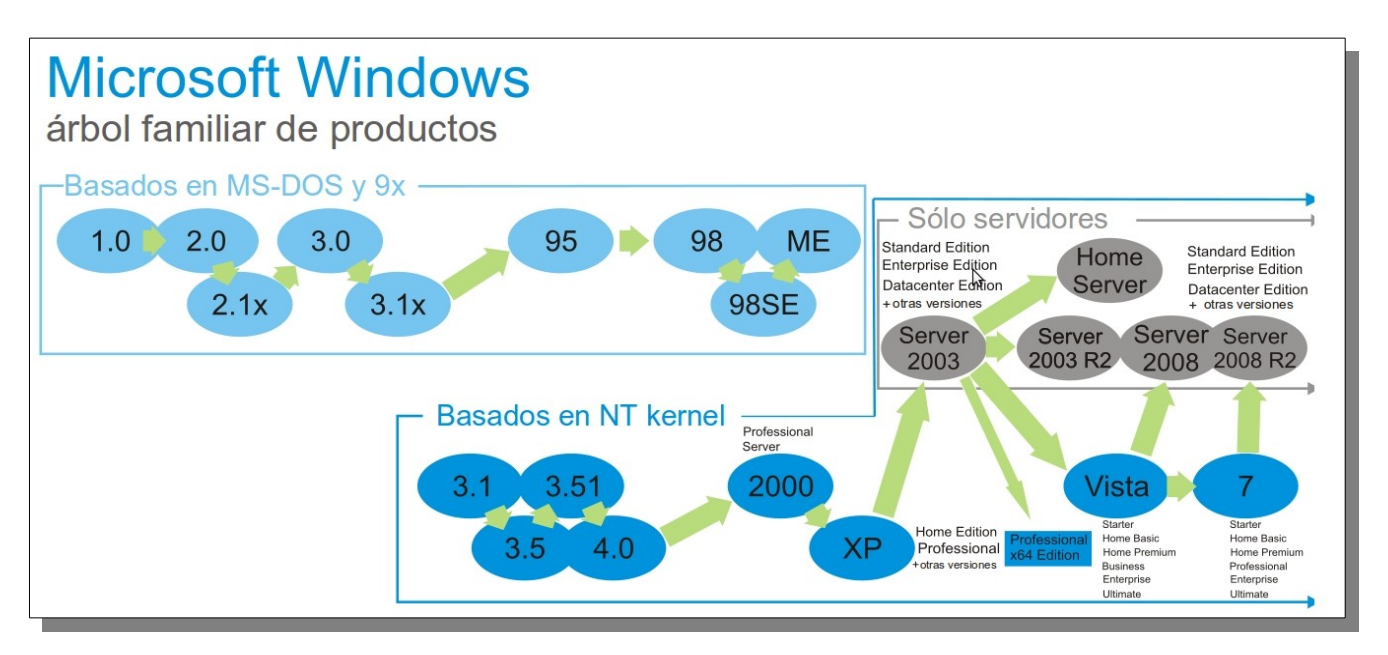

## **Windows 8 Server**

Windows Server 2008 es el nombre de un sistema operativo diseñado para servidores de Microsoft. Es el sucesor de Windows Server 2003, distribuido al público casi cinco años antes. Al igual que Windows Vista, Windows Server 2008 se basa en el núcleo Windows NT 6.0. Posteriormente se lanzó una segunda versión, denominada Windows Server 2008 R2.

#### **Desarrollo**

Fue conocido como Windows Server "Longhorn" hasta el 16 de mayo de 2007, cuando Bill Gates, presidente de Microsoft, anunció su título oficial (Windows Server 2008) durante su discurso de apertura en WinHEC. El Windows Aero, está deshabilitado y usa la interfaz clásica de versiones anteriores de Windows.

# **Características**

Hay algunas diferencias (unas sutiles y otras no tanto) con respecto a la arquitectura del nuevo Windows Server 2008, que pueden cambiar drásticamente la manera en que se usa este sistema operativo. Estos cambios afectan a la manera en que se gestiona el sistema hasta el punto de que se puede llegar a controlar el hardware de forma más efectiva, se puede controlar mucho mejor de forma remota y cambiar de forma radical la política de seguridad. Entre las mejoras que se incluyen, están:

- Nuevo proceso de reparación de sistemas NTFS: proceso en segundo plano que repara los archivos dañados.
- Creación de sesiones de usuario en paralelo: reduce tiempos de espera en los Terminal Services y en la creación de sesiones de usuario a gran escala.
- Cierre limpio de Servicios.

Ing. Carlos Eduardo Molina C. [www.redtauros.com](http://www.redtauros.com/) cemolina@redtauros.com

Windows 2008 Server **Introducción** 

- Sistema de archivos SMB2: de 30 a 40 veces más rápido el acceso a los servidores multimedia.
- Address Space Load Randomization (ASLR): protección contra malware en la carga de controladores en memoria.
- Windows Hardware Error Architecture (WHEA): protocolo mejorado y estandarizado de reporte de errores.
- Virtualización de Windows Server: mejoras en el rendimiento de la virtualización.
- PowerShell: inclusión de una consola mejorada con soporte GUI para administración.
- Server Core: el núcleo del sistema se ha renovado con muchas y nuevas mejoras.

## **Ediciones**

La mayoría de las ediciones de Windows Server 2008 están disponibles en x86-64 (64 bits) y x86 (32 bits). Windows Server 2008 para sistemas basados en Itanium soporta procesadores IA-64. La versión IA-64 se ha optimizado para escenarios con altas cargas de trabajo como servidores de bases de datos y aplicaciones de línea de negocios (LOB). Por ende no está optimizado para su uso como servidor de archivos o servidor de medios. Microsoft ha anunciado que Windows Server 2008 será el último sistema operativo para servidores disponible en 32 bits.[2] Windows Server 2008 está disponible en las ediciones que figuran a continuación, similar a Windows Server 2003.

- Windows Server 2008 Standard Edition (x86 y x86-64)
- Windows Server 2008 R2 Todas las Ediciones (Solo 64Bit)
- Windows Server 2008 Enterprise Edition (x86 y x86-64)
- Windows Server 2008 Datacenter Edition (x86 y x86-64)
- Windows HPC Server 2008 (remplaza Windows Compute Cluster Server 2003)
- Windows Web Server 2008 ( $x86$  y  $x86-64$ )
- Windows Storage Server 2008 (x86 y x86-64)
- Windows Small Business Server 2008 (Nombre clave "Cougar") (x86-64) para pequeñas empresas
- Windows Essential Business Server 2008 (Nombre clave "Centro") (x86-64) para empresas de tamaño medio[3]
- Windows Server 2008 para sistemas basados en Itanium
- Windows Server 2008 Foundation Server

Server Core está disponible en las ediciones Web, Standard, Enterprise y Datacenter, aunque no es posible usarla en la edición Itanium. Server Core es simplemente una opción de instalación alterna soportada y en sí no es una edición propiamente dicha. Cada arquitectura dispone de un DVD de instalación independiente. Windows Server 2008 Standard Edition está disponible gratuitamente para estudiantes a través del programa Microsoft DreamSpark.

# **Service packs**

Microsoft lanza ocasionalmente service packs para su familia de sistemas operativos Windows en aras de arreglar errores y también añadir nuevas características.

#### Windows 2008 Server **Introducción**

## **Service Pack 2**

Debido a que Windows Server 2008 se basa en el núcleo Windows NT 6.0 Service Pack 1, la versión final es considerada como Service Pack 1; de acuerdo a esto, el primer service pack lanzado será llamado "Service Pack 2". Anunciado el 24 de octubre de 2008, este service pack contiene los mismos cambios y mejoras que el equivalente próximo a salir Windows Vista Service Pack 2, así como la versión final de Hyper-V (1.0) y mejoras que le permiten una reducción del 10% en el uso de energía.

#### **Windows Server 2008 R2**

Microsoft introdujo Windows Server 2008 R2 en la Professional Developers Conference (PDC) del 2008 como una variante de servidor del nuevo sistema operativo Windows 7. Una guía preliminar publicada por la compañía describe muchas áreas de mejora, notablemente la inclusión de un número de nuevas características de virtualización incluyendo Live Migration y Cluster Shared Volumes, un reducido consumo de energía, un nuevo conjunto de herramientas de administración, nuevas características Active Directory como una "papelera de reciclaje" para objetos AD borrados, una nueva versión de IIS (7.5) que incluye un renovado servidor FTP, soporte para DNSSEC y el aumento del número de núcleos de procesamiento de 64 a 256. Los procesadores de 32-bits ya no están soportados.

Algunas mejoras en la opción de instalación Server Core incluyen la remoción total del entorno gráfico del sistema operativo, y el soporte a .NET Framework, incluyendo aplicaciones ASP.NET y soporte para Windows PowerShell.

*Windows PowerShell es una interfaz de consola (CLI) con posibilidad de escritura y conjunción de comandos por medio de guiones (scripts en inglés). Es mucho más rica e interactiva que sus predecesores, desde DOS hasta Windows 7. Esta interfaz de consola está diseñada para su uso por parte de administradores de sistemas, con el propósito de automatizar tareas o realizarlas de forma más controlada.*

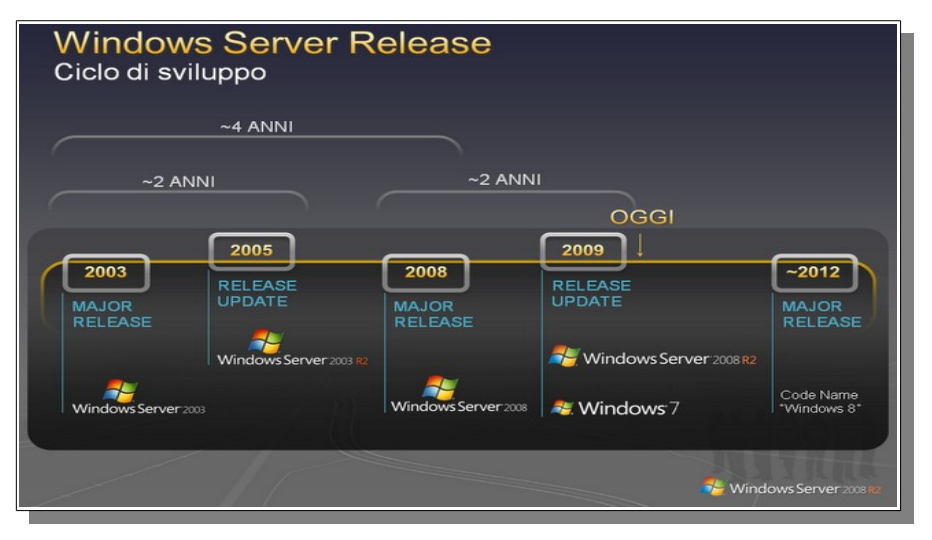

Windows 2008 Server **Introducción** 

Las mejoras en el rendimiento fueron un área de desarrollo importante en esta versión; Microsoft anunció que se habían realizado trabajos para disminuir el tiempo de arranque, mejorar la eficiencia de operaciones E/S a la vez que reducir potencia de procesamiento y mejoras generales de velocidad en dispositivos de almacenamiento, especialmente en iSCSI.

El 7 de enero de 2009, se lanzó una versión preliminar (beta) de Windows Server 2008 R2 para suscriptores de los programas de Microsoft, TechNet y MSDN, así como también a participantes del programa Microsoft Connect sobre Windows 7. Dos días después, se lanzó al público.

## **Requerimientos de Hardware**

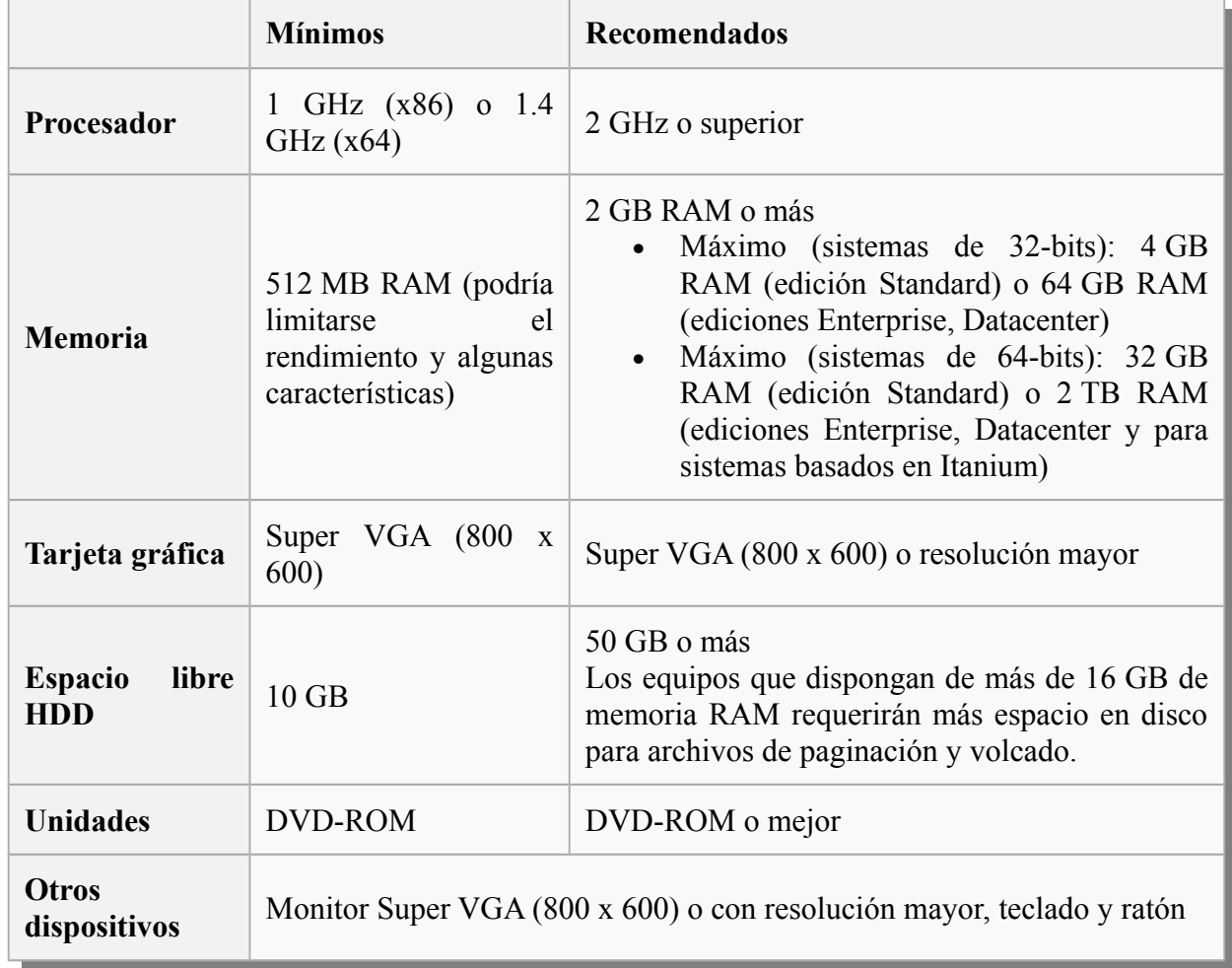

Los requerimientos mínimos para Windows Server 2008 son los siguientes:

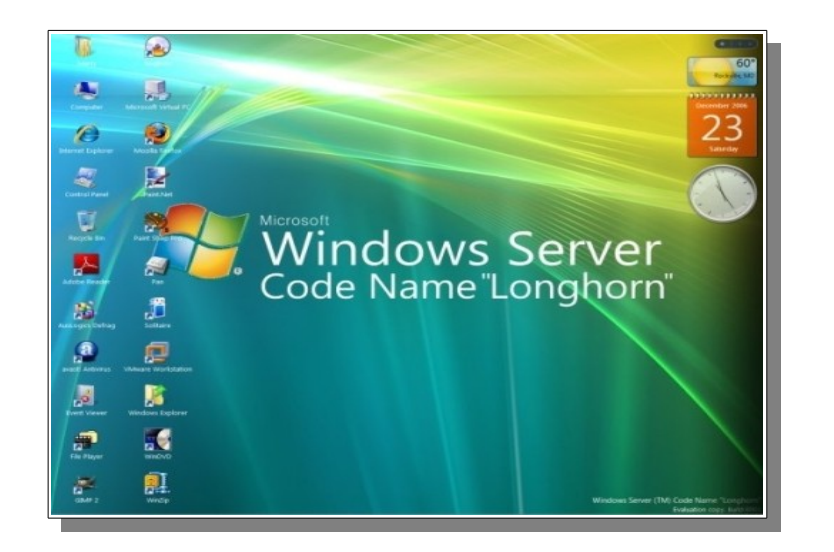

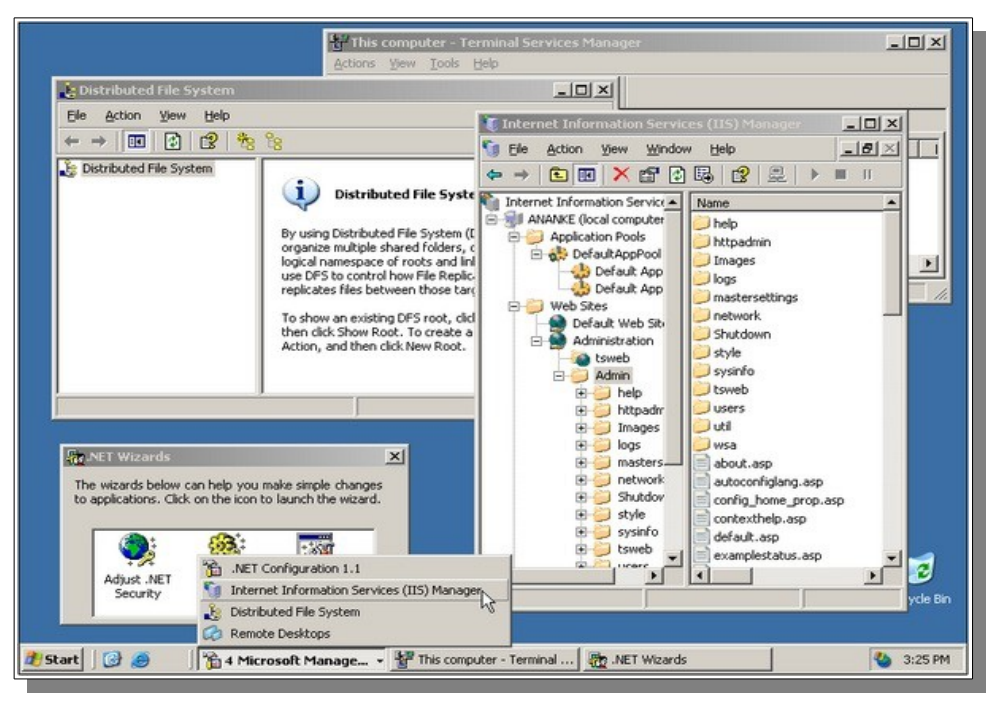

#### **¿Qué versión de Microsoft Windows Server 2008 necesitamos?**

Estudiar que versión necesitamos es para poder dimensionar un poco hasta donde podremos exigir nuestro servidor, básicamente depende del uso que le vamos a dar, si solamente nuestro servidor va a ser un Servidor de Archivos, con un Standard está bien, pero si por ejemplo, vamos a requerir de funciones de Virtualización, vamos a necesitar un hardware muy potente y una versión de Windows Server que funcione con ese Hardware Potente, para que se entienda mejor lo que digo es que por ejemplo la versión de Standard de Windows Server x64 soporta 32GB de Ram mientras que la versión Enterprise 2TB (Terabyte).

Las versiones de Windows Server 2008 en total son 9, nosotros vamos a trabajar sobre la versión Standard.

- Windows Server Foundation
- Windows Server Standard
- Windows Server Enterprise
- Windows Server Datacenter
- Windows Web Server
- Windows HPC Server
- Windows Server Itanium
- Windows Server Enterprise Sin Hyper-V
- Windows Server Standard Sin Hyper-V

# *La segunda pregunta que nos debemos hacer es ¿Qué función va a cumplir nuestro servidor?*

Pensar y decidir esto no es para nada trivial porque dependiendo del rol que elijamos los requerimientos técnicos cambian.

Algunos de los roles que puede tener nuestro servidor son los siguientes.

- Controlador de Dominio
- Servidor de Archivos (File Server)
- Servidor DHCP
- Servidor DNS
- Servidor de Base de Datos
- Servidor de Correo Electrónico
- Anfitrión de algún sistema tipo CRM, ERP, Sharepoint, Biztalk, Tango, Bejerman o cualquier otro sistema similar.
- Servidor Web
- Algún otro...

Cabe aclarar que un servidor no precisamente debe tener un solo rol, puede tener varios, por ejemplo, es recomendable que los roles de Servidor DHCP, DNS Server y Controlador de Dominio estén en el mismo servidor, esto es más que nada para simplificar la administración.

La combinación de Roles pueden ser varias, Windows mismo les va a indicar que muchas veces no es aconsejable que ciertos roles estén mezclados con otros por temas de seguridad o rendimiento, por ejemplo, no es para nada recomendable que un Servidor de Base de Datos este en el mismo equipo que un Servidor de Correo Electrónico en un ambiente de producción donde tenemos 50 usuarios trabajando con estos servidores constantemente porque la performance de va a estar seriamente comprometida.

*Una vez que sepamos que roles vamos a tener funcionando, la siguiente pregunta es: ¿Qué requerimientos técnicos necesita Windows Server 2008 Standard?* 

Los requerimientos técnicos que están publicados en la página de Microsoft, sinceramente hay que tomarlos como si fuera el mínimo, la realidad es que siempre hay que estimar un poco más de hardware, para bajarlo a tierra, estos los requerimientos mínimos y los recomendados.

Requerimientos mínimos:

- Procesador x86 o x64: 2 GHz Dual Core
- Memoria: 2GB de Ram
- Espacio en Disco de 60GB
- Pantalla: 1024 x 768
- Lector o grabador de CD / DVD
- Una NIC (Placa de red) de 100mb

De todos modos, vuelvo a repetir, estos requerimientos cambian dependiendo de la carga que va a tener nuestro servidor.

Una vez que reunimos toda esta información, estamos en condiciones de ponernos a instalar nuestro servidor, estemos seguros que tenemos conexión a la red e Internet para la descarga automática de actualizaciones. También debemos asegurar de tener a mano los controladores de Hardware de nuestro equipo y obviamente estar seguros de que son compatibles con Windows Server 2008. Esto considero que es un punto importante en muchas ocasiones observe que no les instalan los controladores de video, si podemos evitar la instalación de los programas que vienen con los drivers mejor.

Tengamos a mano nuestro disco de instalación y por supuesto la información de licenciamiento, también, revisemos que podamos hacer Boot desde nuestro medio óptico y que los drivers de nuestra controladora Sata se carguen automáticamente, sino, tener el disquete o CD de los controladores .

**Ahora a Instalarlo.**